## **#4442: Platzhalterformat Aufnahmedatum %E**

Der Platzhalter **%E** wird mit dem Aufnahmedatum im Standard-Datumsformat **YYYYMMTT** ersetzt. Mit Makro SubString **SS** kann das Aufnahnmedatum in das Datumsformat **TTMMYYYY** bzw. **TT.MM.YYYY** konvertiert werden:

## **TTMMYYY** z.B. **15082017**

<SS|%E|7|2><SS|%E|5|2><SS|%E|1|4>

## **TT.MM.YYY** z.B. **15.08.2017**

<SS|%E|7|2>.<SS|%E|5|2>.<SS|%E|1|4>

From: <https://onyxwiki.net/> - **[OnyxCeph³™ Wiki]**

Permanent link: **<https://onyxwiki.net/doku.php?id=4442>**

Last update: **2017/10/22 15:34**

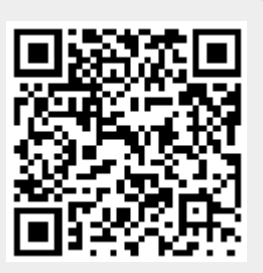